## J & CHANCEN

## Checkliste Suche im Internet

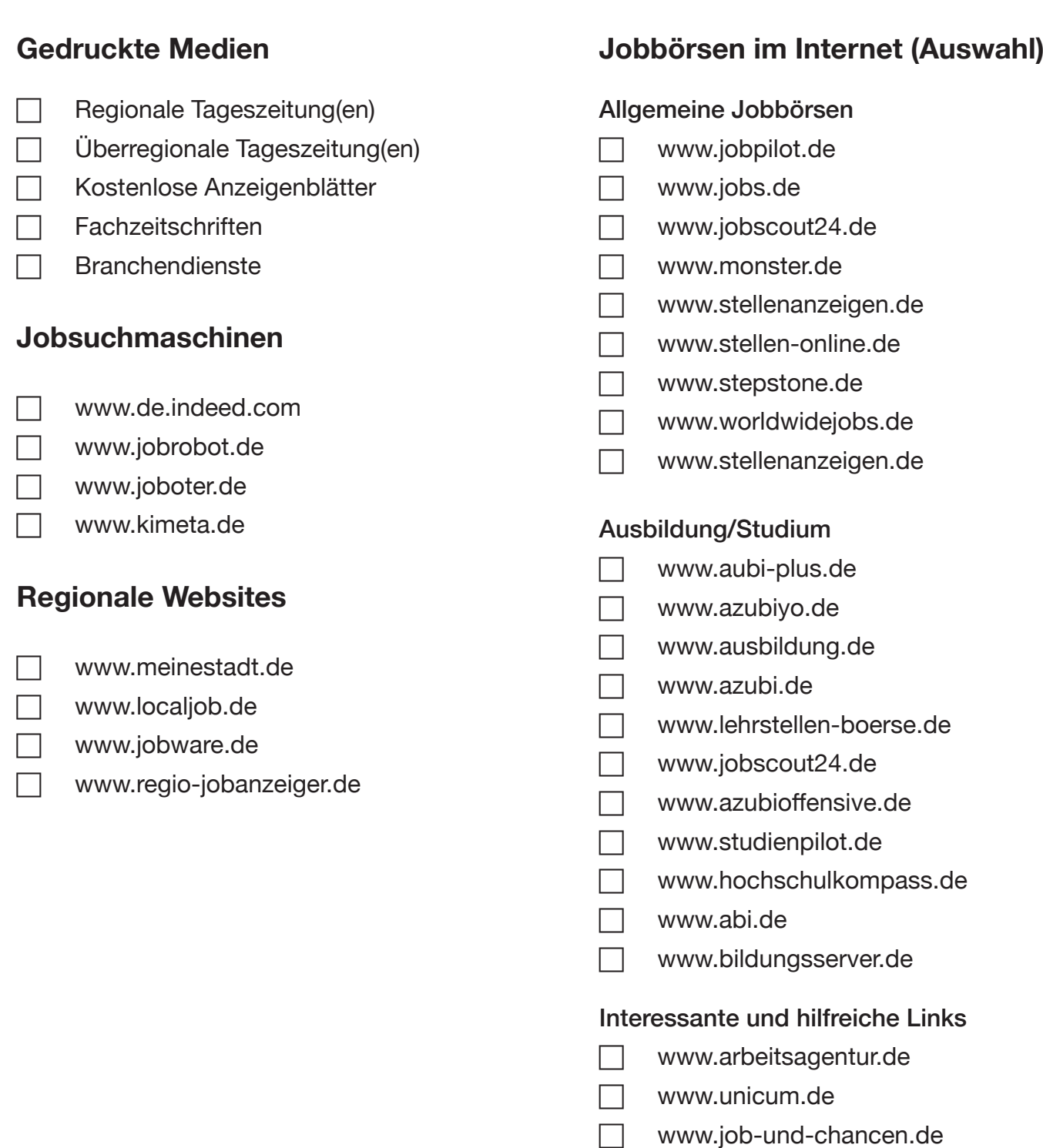

## JOB & CHANCEN

## Checkliste Suche im Internet

- Ist ein Impressum vorhanden bzw. der Anbieter der Seite klar erkennbar?
- Vollständige Adresse nur bei Anforderung von schriftlichem Informationsmaterial angeben.
- $\Box$  Telefonnummer möglichst nicht angeben.
- $\Box$  Jobbörsen: Ist klar erkennbar, wann und von wem freie Stellen angeboten werden?
- Kreditkarteninformationen oder Bankverbindung auf keinen Fall angeben!
- Grundsätzlich keine SMS-Services oder -Infodienste bestellen die sind kostenpflichtig!
- Vorsicht bei Hotline-Nummer, die sind meistens kostenpflichtig.
- Die Allgemeinen Geschäftsbedingungen (AGB) vor jeder Bestellung durchlesen.
- Bei unklaren oder nicht vorhandenen AGBs: Finger weg!
- Vor dem Eintrag z.B. für eMail-Dienste prüfen: Ist auch der Austrag aus der Liste möglich?
- Ausgefüllte Formulare und eMails VOR dem Absenden abspeichern oder ausdrucken.
- Keine Programme außer dem Acrobat Reader von Adobe runterladen.
- Persönliche Daten oder ein Bewerberprofil nur auf passwortgeschützten und seriösen Seiten angeben.
- Nur die Daten angeben, die unbedingt nötig sind, um den Dienst/das Angebot zu nutzen.
- $\Box$  Auf keinen Fall Daten von Freunden angeben "Empfehle diese Seite weiter.".